#### CS155: Computer Security

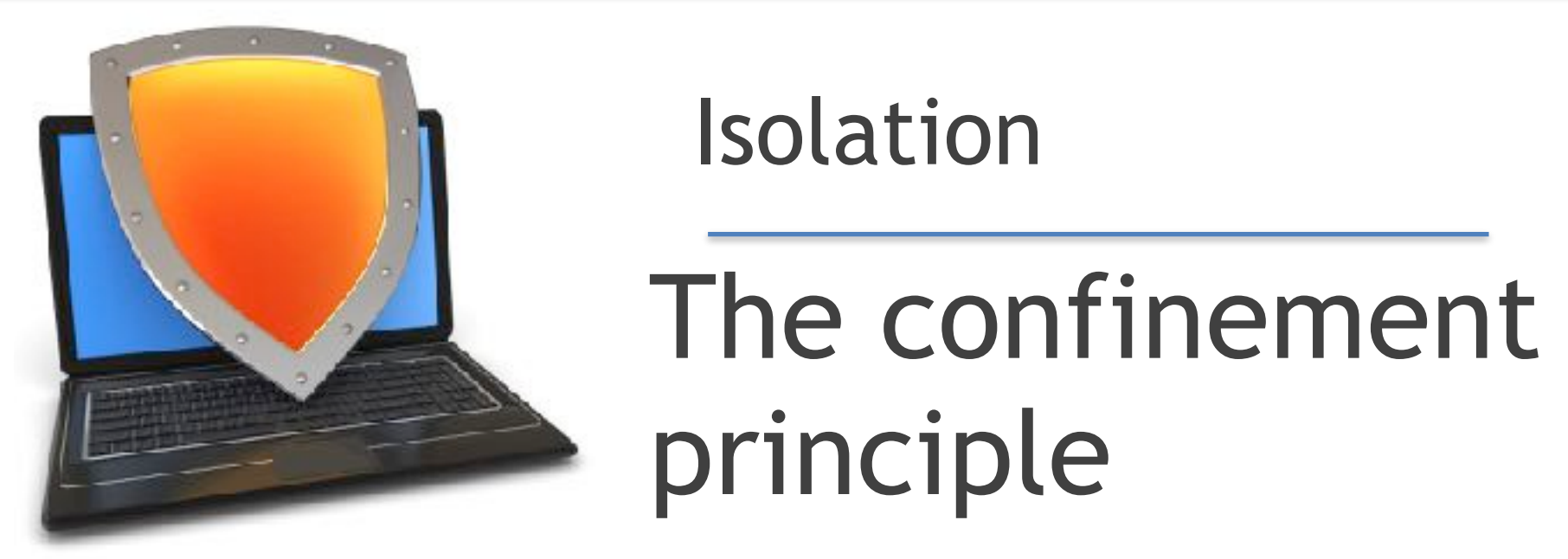

*Acknowledgments: Lecture slides are from the Computer Security course taught by Dan Boneh at Stanford University. When slides are obtained from other sources, a a reference will be noted on the bottom of that slide. A full list of references is provided on the last slide.*

### Running untrusted code

We often need to run buggy/unstrusted code:

- programs from untrusted Internet sites:
	- apps, extensions, plug-ins, codecs for media player
	- exposed applications: pdf viewers, outlook
	- legacy daemons: sendmail, bind

– honeypots

if application "misbehaves"  $\Rightarrow$  kill it

**Confinement:** ensure misbehaving app cannot harm rest of system

Can be implemented at many levels:

– **Hardware**: run application on isolated hw (air gap)

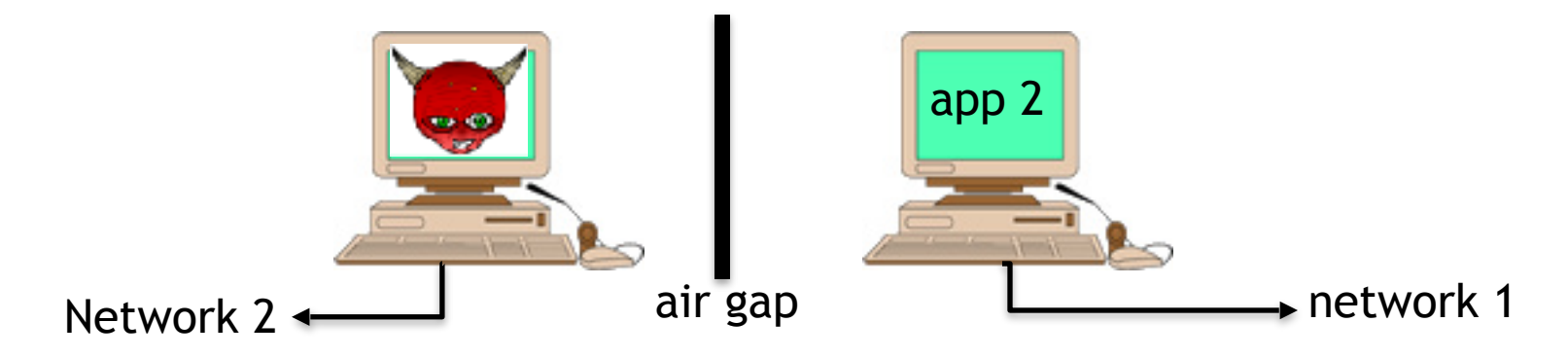

 $\Rightarrow$  difficult to manage

**Confinement:** ensure misbehaving app cannot harm rest of system

Can be implemented at many levels:

– **Virtual machines**: isolate OS's on a single machine

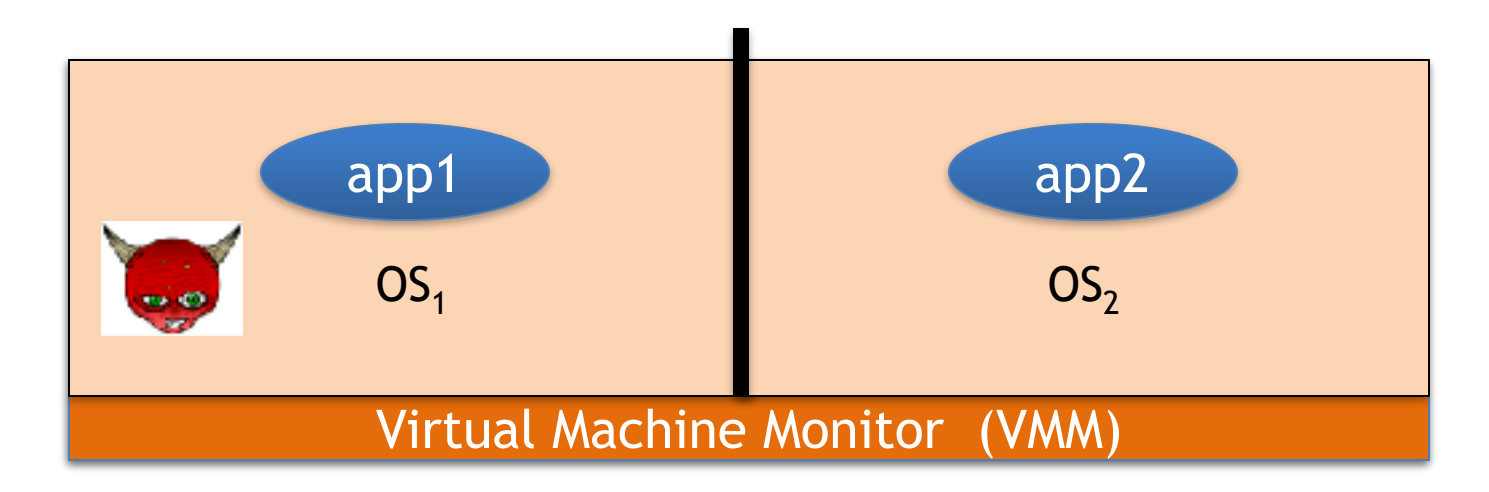

**Confinement:** ensure misbehaving app cannot harm rest of system

Can be implemented at many levels:

– **Process:** System Call Interposition

Isolate a process in a single operating system

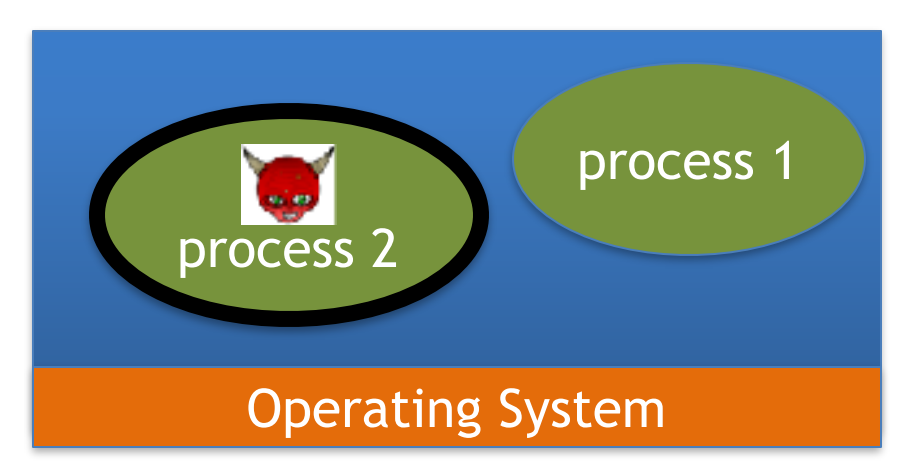

**Confinement:** ensure misbehaving app cannot harm rest of system

Can be implemented at many levels:

- **Threads:** Software Fault Isolation (SFI)
	- Isolating threads sharing same address space

– **Application**: e.g. browser-based confinement

# Implementing confinement

Key component: **reference monitor**

#### – **Mediates requests** from applications

- Implements protection policy
- Enforces isolation and confinement
- Must **always** be invoked:
	- Every application request must be mediated

#### – **Tamperproof**:

- Reference monitor cannot be killed
- … or if killed, then monitored process is killed too
- **Small** enough to be analyzed and validated

### A old example: chroot

Often used for "guest" accounts on ftp sites

To use do: (must be root)

su guest **EUID** set to "guest"

chroot /tmp/guest root dir "/" is now "/tmp/guest"

Now "/tmp/guest" is added to file system accesses for applications in jail  $open("/etc/passwd", "r") \Rightarrow$ 

 **open("/tmp/guest/etc/passwd" , "r")**

㱺 application cannot access files outside of jail

### Jailkit

Problem: all utility progs (ls, ps, vi) must live inside jail

- **jailkit** project: auto builds files, libs, and dirs needed in jail env
	- **• jk\_init**: creates jail environment
	- **• jk\_check:** checks jail env for security problems
		- checks for any modified programs,
		- checks for world writable directories, etc.
	- **• jk\_lsh**: restricted shell to be used inside jail
- **• note:** simple chroot jail does not limit network access

# Escaping from jails

Early escapes: relative paths **open( "../../etc/passwd", "r") ⇒** 

 **open("/tmp/guest/../../etc/passwd", "r")**

**chroot** should only be executable by root.

- otherwise jailed app can do:
	- create dummy file "/aaa/etc/passwd"
	- run chroot "/aaa"
	- run su root to become root (bug in Ultrix 4.0)

## Freebsd jail

Stronger mechanism than simple chroot

#### **To run**: **jail jail-path hostname IP-addr cmd**

- calls hardened chroot (no "../../" escape)
- can only bind to sockets with specified IP address and authorized ports
- can only communicate with processes inside jail
- root is limited, e.g. cannot load kernel modules

## Not all programs can run in a jail

Programs that can run in jail:

- audio player
- web server

Programs that cannot:

- web browser
- mail client

## Problems with chroot and jail

#### Coarse policies:

- All or nothing access to parts of file system
- Inappropriate for apps like a web browser
	- Needs read access to files outside jail (e.g. for sending attachments in Gmail)

Does not prevent malicious apps from:

- Accessing network and messing with other machines
- Trying to crash host OS

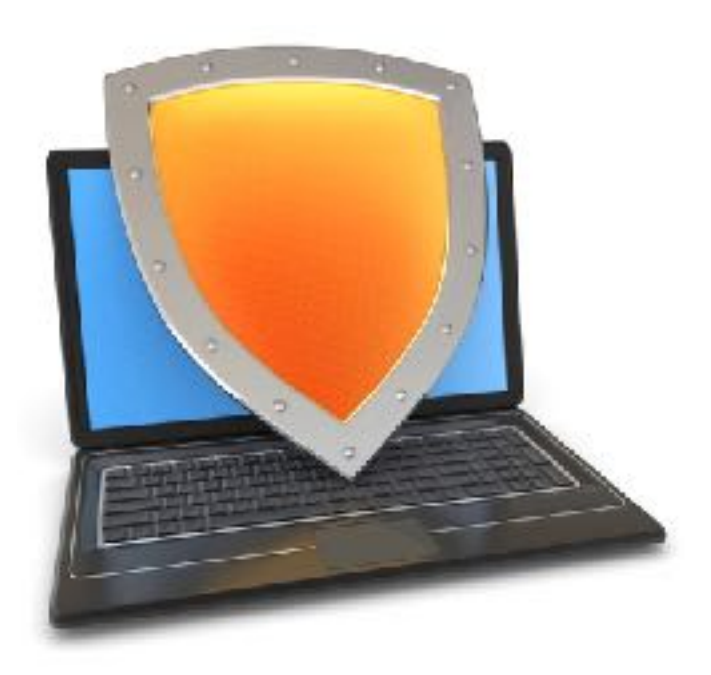

#### Isolation

# System Call Interposition

## System call interposition

Observation: to damage host system (e.g. persistent changes) app must make system calls:

- To delete/overwrite files: unlink, open, write
- To do network attacks: socket, bind, connect, send
- Idea: monitor app's system calls and block unauthorized calls

#### **Implementation options:**

- Completely kernel space (e.g. GSWTK)
- Completely user space (e.g. program shepherding)
- Hybrid (e.g. Systrace)

#### Initial implementation (Janus) [GWTB'96]

Linux **ptrace**: process tracing process calls: **ptrace (… , pid\_t pid , …)** and wakes up when **pid** makes sys call.

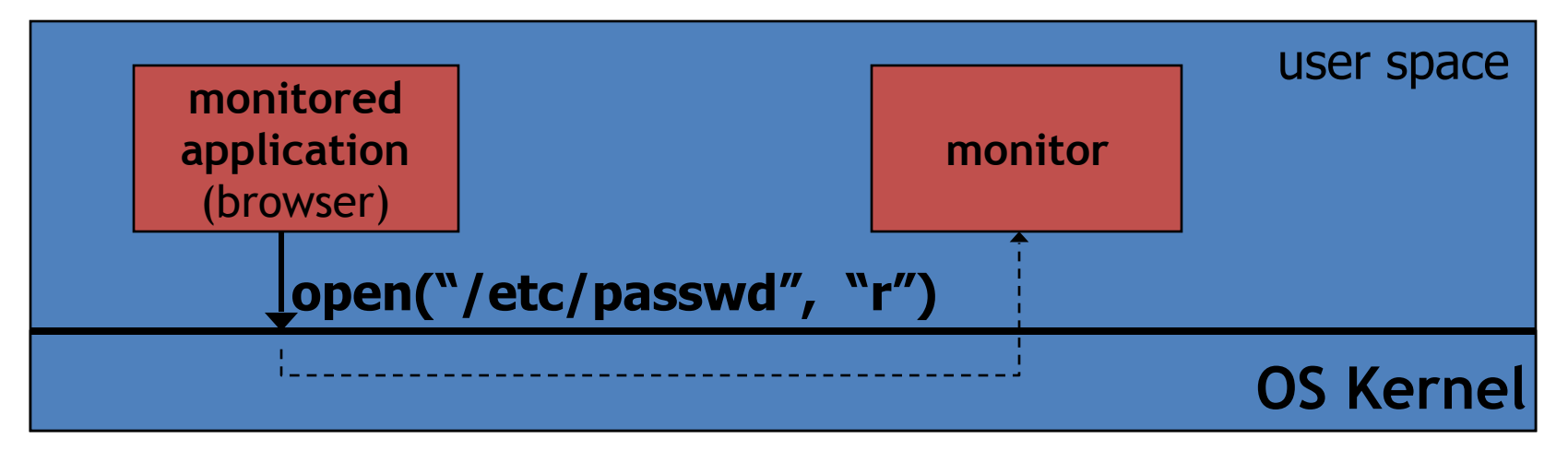

#### Monitor kills application if request is disallowed

# **Complications**

- If app forks, monitor must also fork
	- forked monitor monitors forked app
- If monitor crashes, app must be killed

```
cd("/tmp") 
open("passwd", "r")
```

```
cd("/etc") 
open("passwd", "r")
```
- Monitor must maintain all OS state associated with app
	- current-working-dir (**CWD**), **UID, EUID, GID**
	- When app does "cd path" monitor must update its CWD
		- otherwise: relative path requests interpreted incorrectly

### Problems with ptrace

**Ptrace** is not well suited for this application:

- Trace all system calls or none inefficient: no need to trace "close" system call
- Monitor cannot abort sys-call without killing app
- Security problems: **race conditions**
	- $-\underline{\text{Example}}$ : symlink: me  $\longrightarrow$  mydata.dat

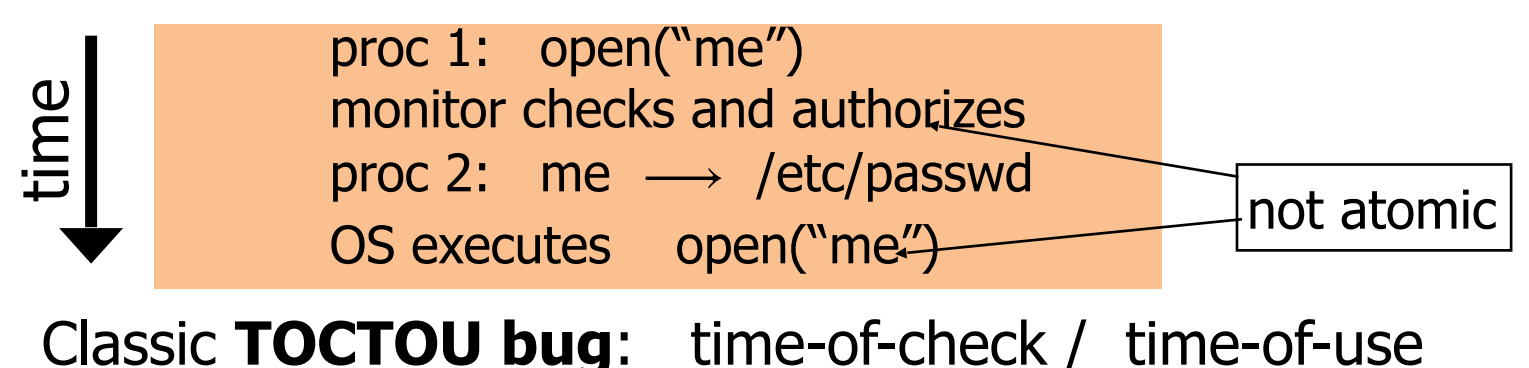

### Alternate design: systrace [P'02]

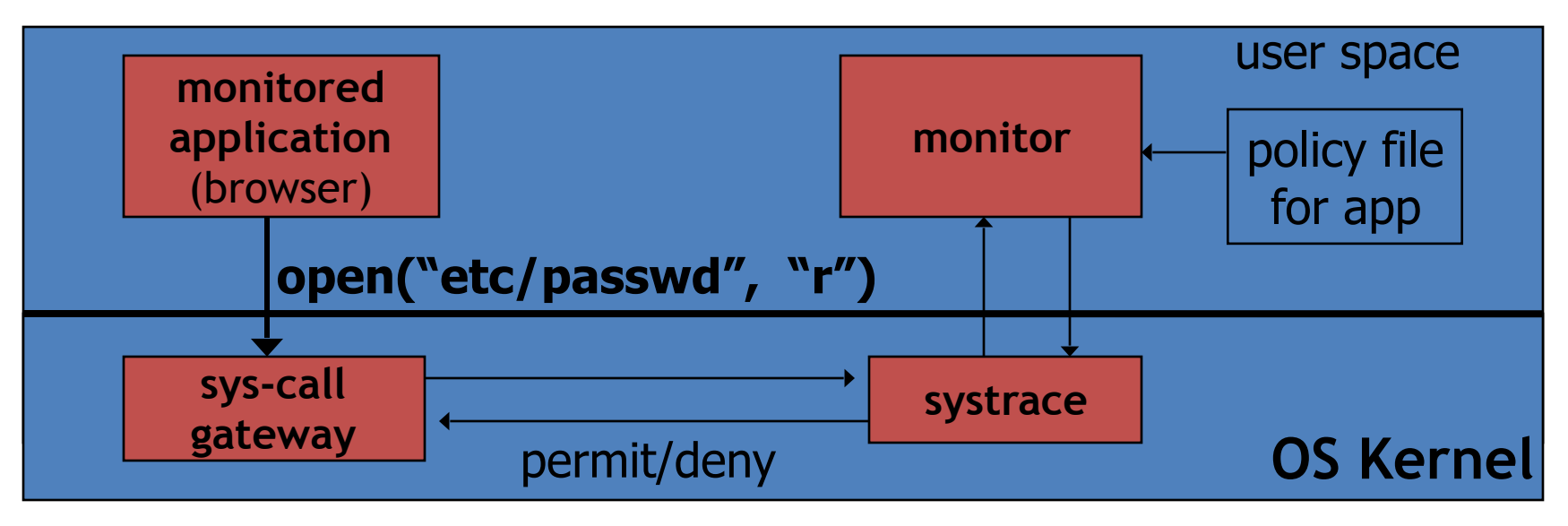

- systrace only forwards monitored sys-calls to monitor (efficiency)
- systrace resolves sym-links and replaces sys-call path arguments by full path to target
- When app calls execve, monitor loads new policy file

#### Ostia: a delegation architecture [GPR'04]

Previous designs use filtering:

- Filter examines sys-calls and decides whether to block
- **Difficulty with syncing state between app and monitor** (CWD, UID, ..)
	- Incorrect syncing results in security vulnerabilities (e.g. disallowed file opened)

#### A delegation architecture:

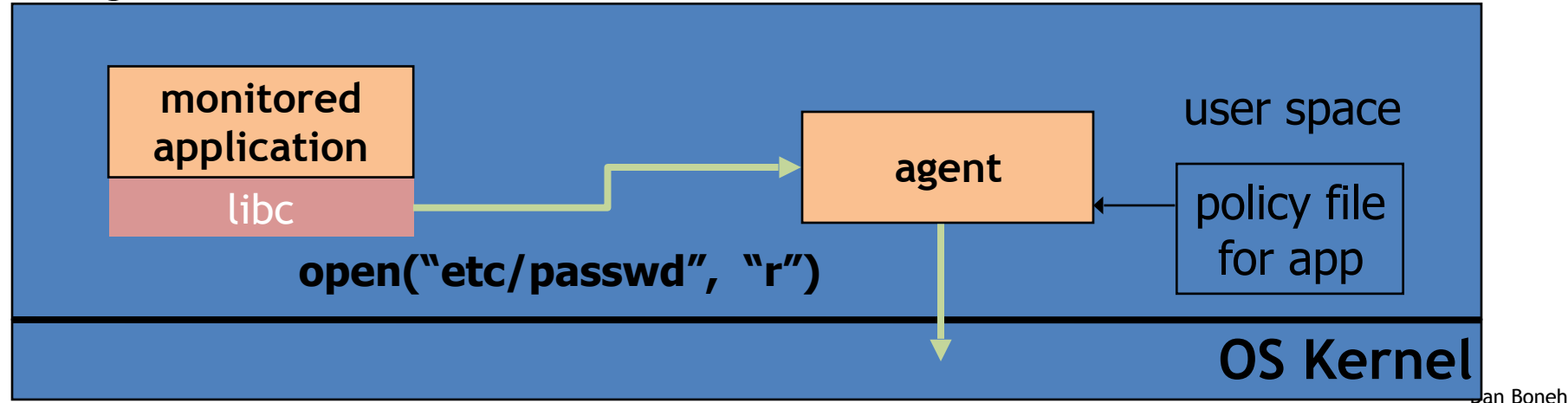

#### Ostia: a delegation architecture [GPR'04]

- Monitored app disallowed from making monitored sys calls – Minimal kernel change (… but app can call **close**() itself )
- Sys-call delegated to an agent that decides if call is allowed – Can be done without changing app (requires an emulation layer in monitored process)
- Incorrect state syncing will not result in policy violation

# **Policy**

Sample policy file:

 path allow /tmp/\* path deny /etc/passwd network deny all

Manually specifying policy for an app can be difficult:

- Systrace can auto-generate policy by learning how app behaves on "good" inputs
- If policy does not cover a specific sys-call, ask user
	- … but user has no way to decide

Difficulty with choosing policy for specific apps (e.g. browser) is the main reason this approach is not widely used

### NaCl: a modern day example Browser game

- game: untrusted x86 code
- Two sandboxes:

**HTML** 

**JavaScript** 

- outer sandbox: restricts capabilities using system call interposition
- Inner sandbox: uses x86 memory segmentation to isolate application memory among apps

NaCl runtime

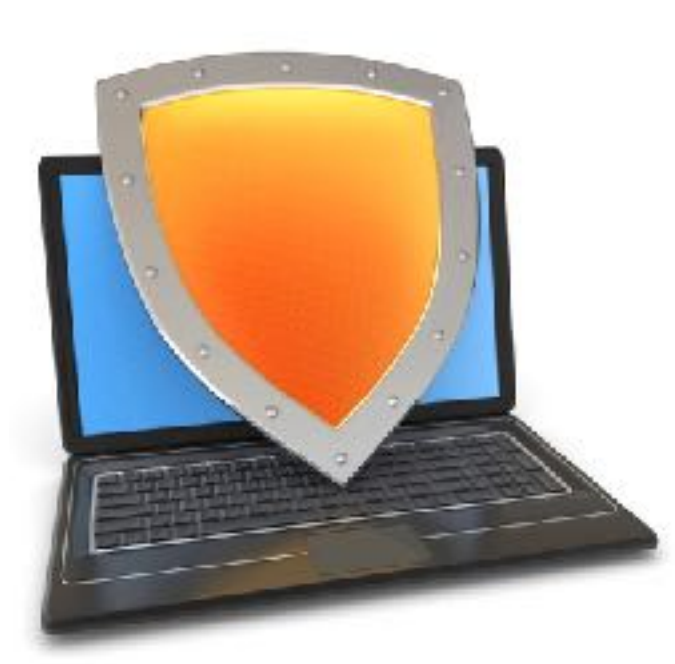

### Isolation

# Isolation via Virtual Machines

### Virtual Machines

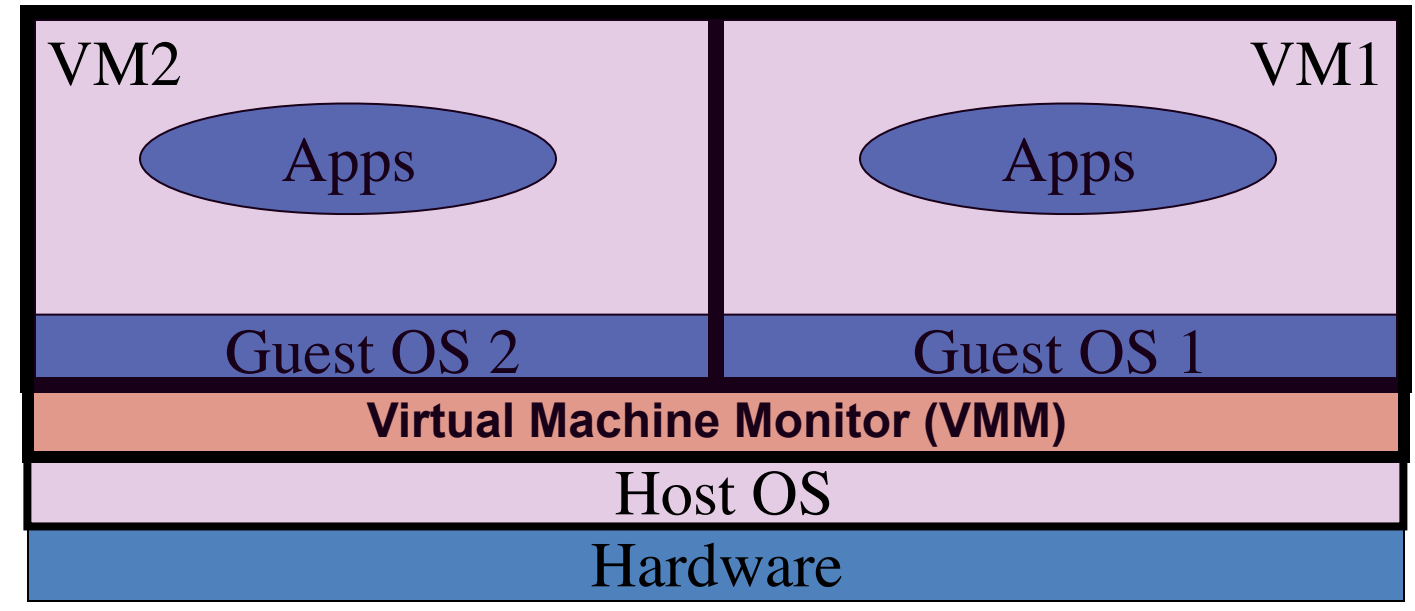

#### Example: **NSA NetTop**

single HW platform used for both classified and unclassified data

# Why so popular now?

#### **VMs in the 1960's**:

- Few computers, lots of users
- VMs allow many users to shares a single computer

#### **VMs 1970's – 2000**: non-existent

#### **VMs since 2000**:

- Too many computers, too few users
	- Print server, Mail server, Web server, File server, Database , …
- Wasteful to run each service on different hardware
- More generally: VMs heavily used in cloud computing

### VMM security assumption

#### **VMM Security assumption**:

- Malware can infect guest OS and guest apps
- But malware cannot escape from the infected VM
	- Cannot infect host OS
	- Cannot infect other VMs on the same hardware

Requires that VMM protect itself and is not buggy – VMM is much simpler than full OS … but device drivers run in Host OS

### Problem: covert channels

- **Covert channel**: unintended communication channel between isolated components
	- Can be used to leak classified data from secure component to public component

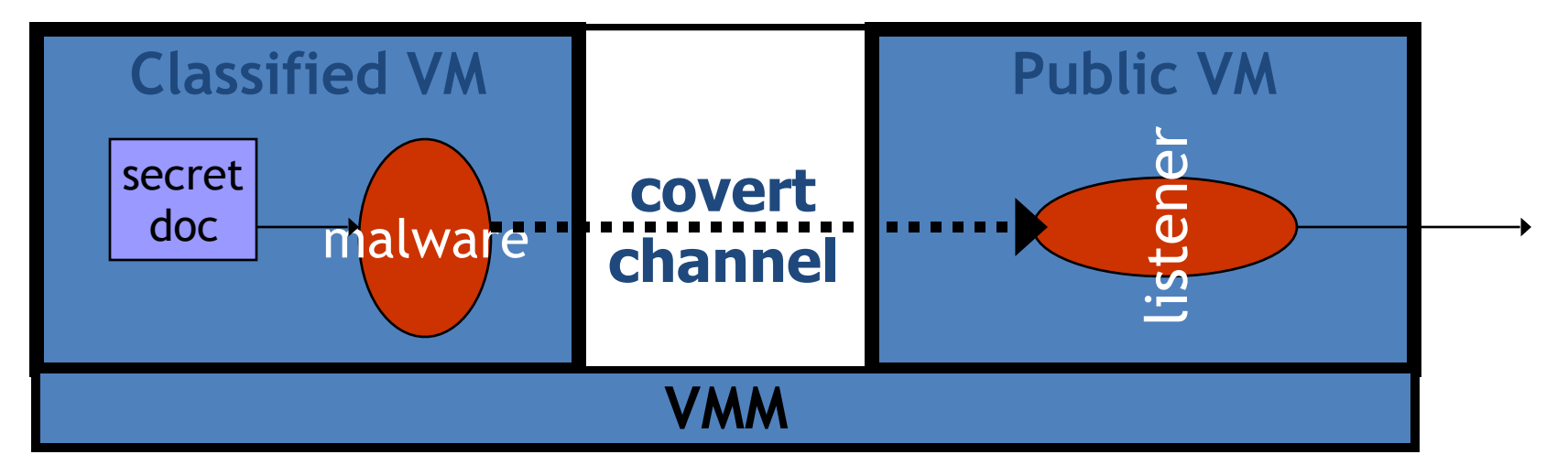

### An example covert channel

Both VMs use the same underlying hardware

To send a bit  $b \in \{0,1\}$  malware does:

- b= 1: at 1:00am do CPU intensive calculation
- $b = 0$ : at 1:00am do nothing

At 1:00am listener does CPU intensive calc. and measures completion time

$$
b = 1 \qquad \Rightarrow \qquad \text{completion-time} > \text{threshold}
$$

Many covert channels exist in running system:

- File lock status, cache contents, interrupts, …
- Difficult to eliminate all

Suppose the system in question has two CPUs: the classified VM runs on one and the public VM runs on the other.

Is there a covert channel between the VMs?

There are covert channels, for example, based on the time needed to read from main memory

#### VMM Introspection: [GR'03]

protecting the anti-virus system

### Intrusion Detection / Anti-virus

Runs as part of OS kernel and user space process

- Kernel root kit can shutdown protection system
- Common practice for modern malware

Standard solution: **run IDS system in the network** – Problem: insufficient visibility into user's machine

#### Better: **run IDS as part of VMM (protected from malware)**

- VMM can monitor virtual hardware for anomalies
- VMI: Virtual Machine Introspection
	- Allows VMM to check Guest OS internals

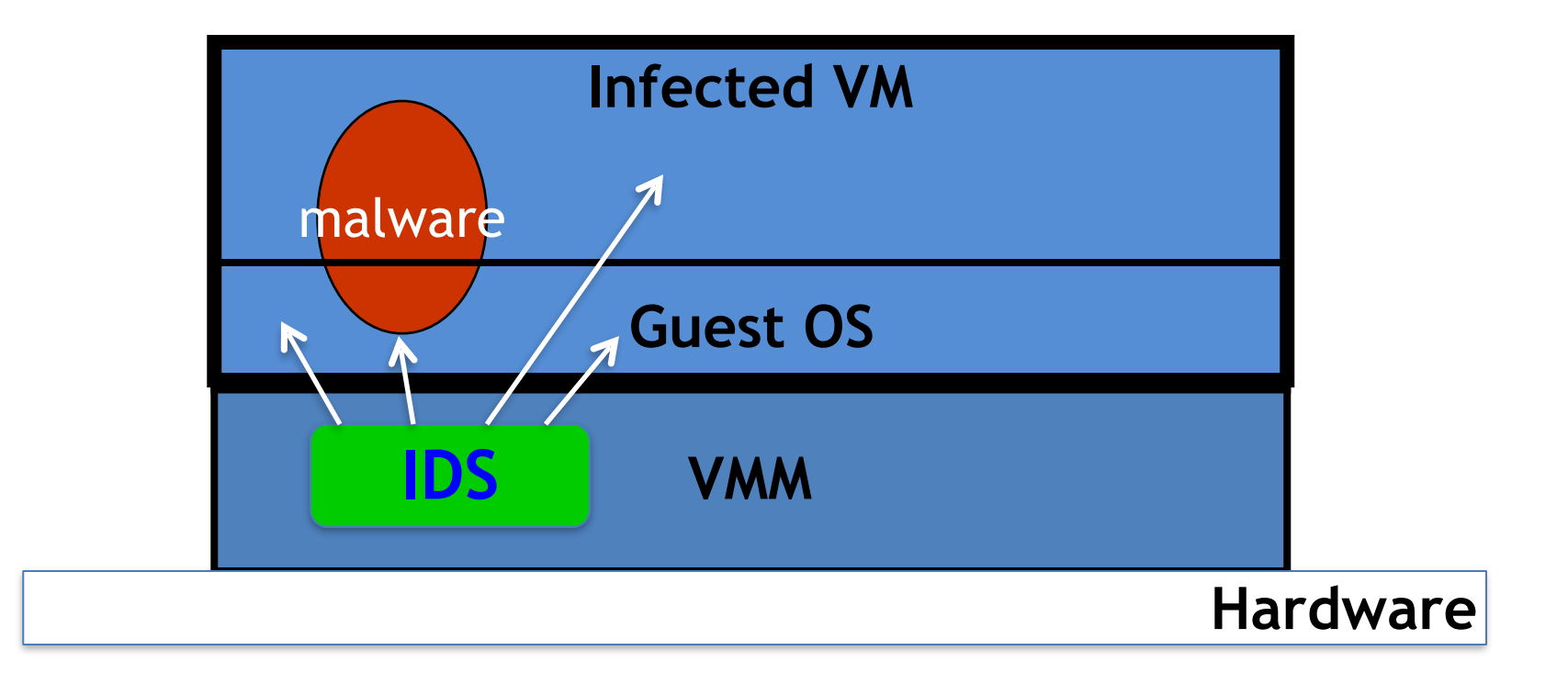

## Sample checks

#### **Stealth root-kit malware:**

- Creates processes that are invisible to "ps"
- Opens sockets that are invisible to "netstat"

#### 1. **Lie detector check**

- Goal: detect stealth malware that hides processes and network activity
- Method:
	- VMM lists processes running in GuestOS
	- VMM requests GuestOS to list processes (e.g. ps)
	- $\cdot$  If mismatch:

### Sample checks

#### 2. **Application code integrity detector**

- VMM computes hash of user app code running in VM
- Compare to whitelist of hashes
	- Kills VM if unknown program appears

#### 3. **Ensure GuestOS kernel integrity**

– example: detect changes to sys\_call\_table

#### 4. **Virus signature detector**

– Run virus signature detector on GuestOS memory

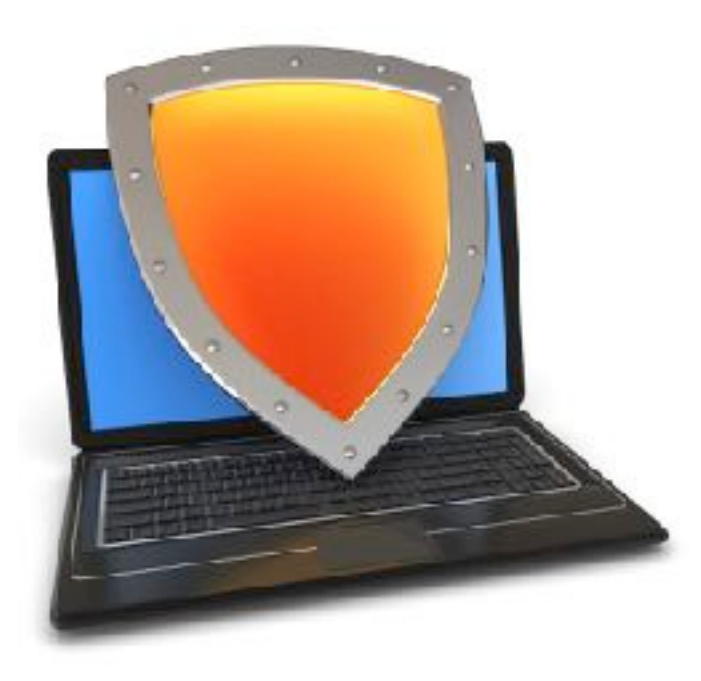

### Isolation

# Subvirting VM Isolation

### Subvirt [King et al. 2006]

Virus idea:

– Once on victim machine, install a malicious VMM

⇒

- Virus hides in VMM
- Invisible to virus detector running inside VM

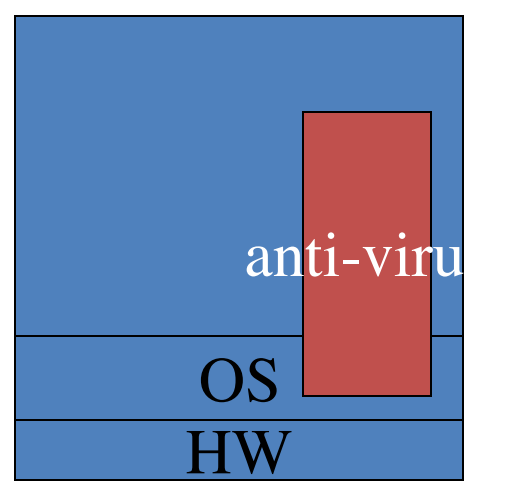

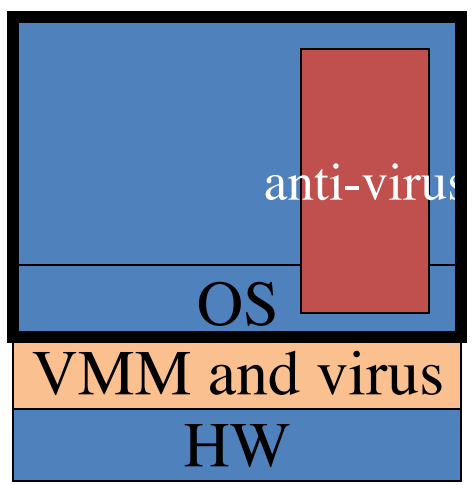

#### The MATRIX

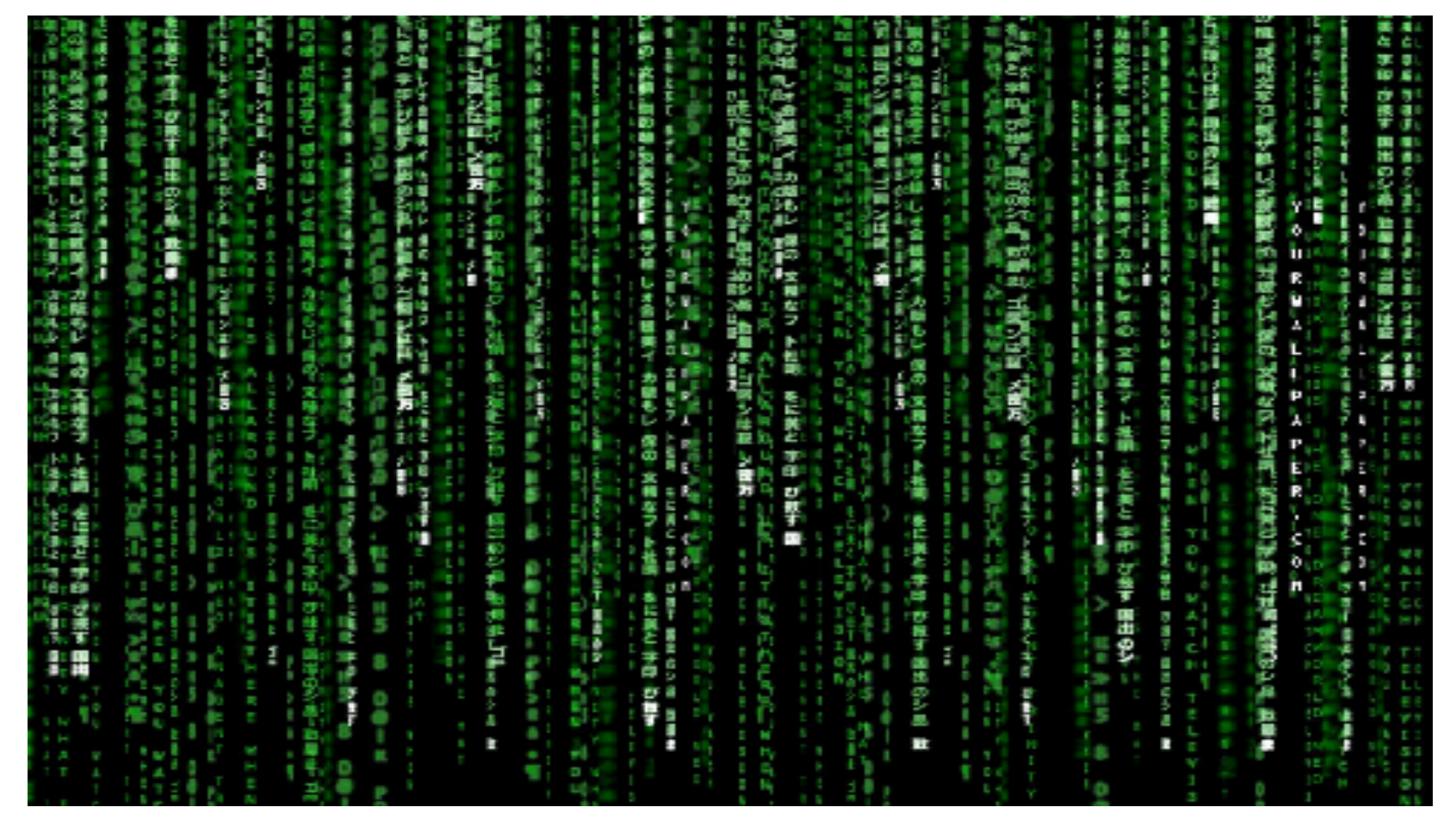

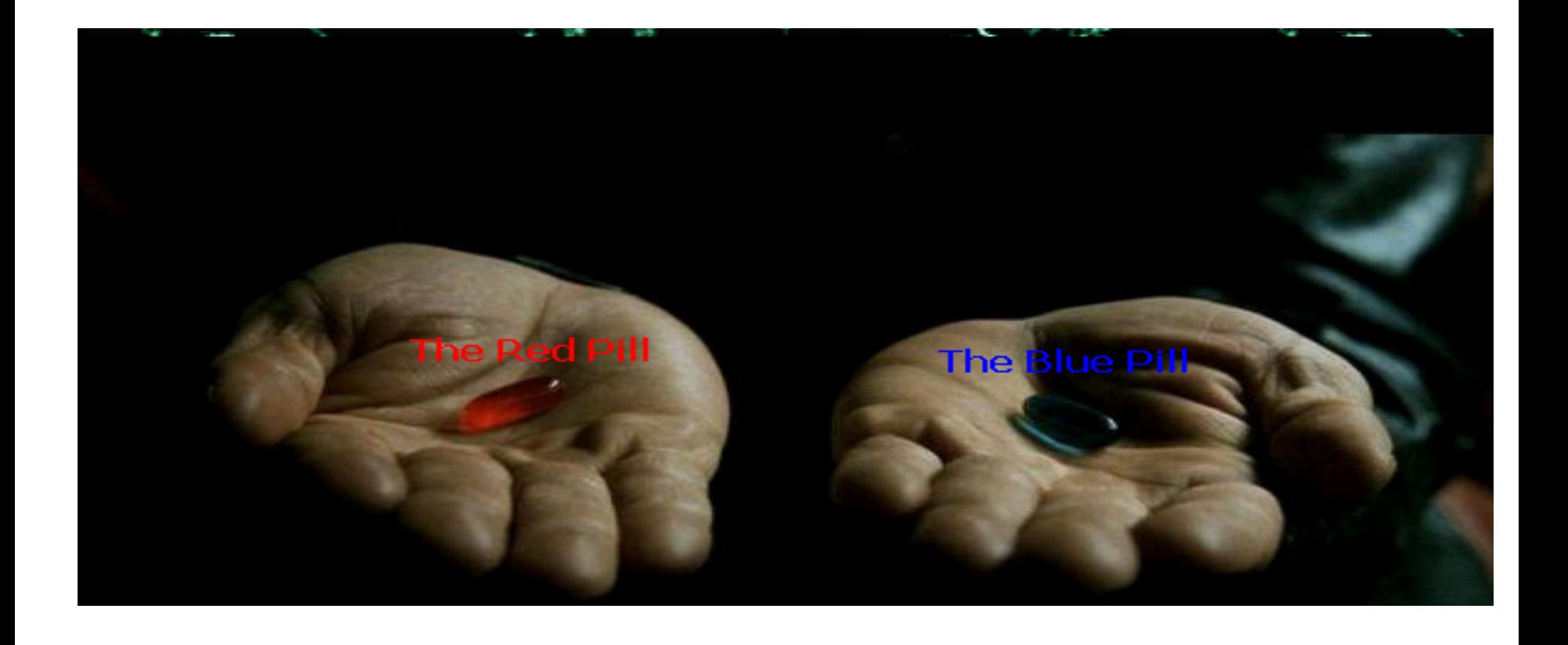

## VM Based Malware (blue pill virus)

- **VMBR**: a virus that installs a malicious VMM (hypervisor)
- **Microsoft Security Bulletin:** 
	- Suggests disabling hardware virtualization features by default for client-side systems

#### • **But VMBRs are easy to defeat**

– A guest OS can detect that it is running on top of VMM

### VMM Detection

Can an OS detect it is running on top of a VMM?

Applications:

- Virus detector can detect VMBR
- Normal virus (non-VMBR) can detect VMM
	- refuse to run to avoid reverse engineering
- Software that binds to hardware (e.g. MS Windows) can refuse to run on top of VMM
- DRM systems may refuse to run on top of VMM

### VMM detection (red pill techniques)

- VM platforms often emulate simple hardware
	- VMWare emulates an ancient i440bx chipset … but report 8GB RAM, dual CPUs, etc.
- VMM introduces time latency variances
	- Memory cache behavior differs in presence of VMM
	- Results in relative time variations for any two operations
- VMM shares the TLB with GuestOS
	- GuestOS can detect reduced TLB size
- … and many more methods **[GAWF'07]**

### VMM Detection

Bottom line: **The perfect VMM does not exist** 

VMMs today (e.g. VMWare) focus on: Compatibility: ensure off the shelf software works Performance: minimize virtualization overhead

- VMMs do not provide **transparency** 
	- – **Anomalies reveal existence of VMM**

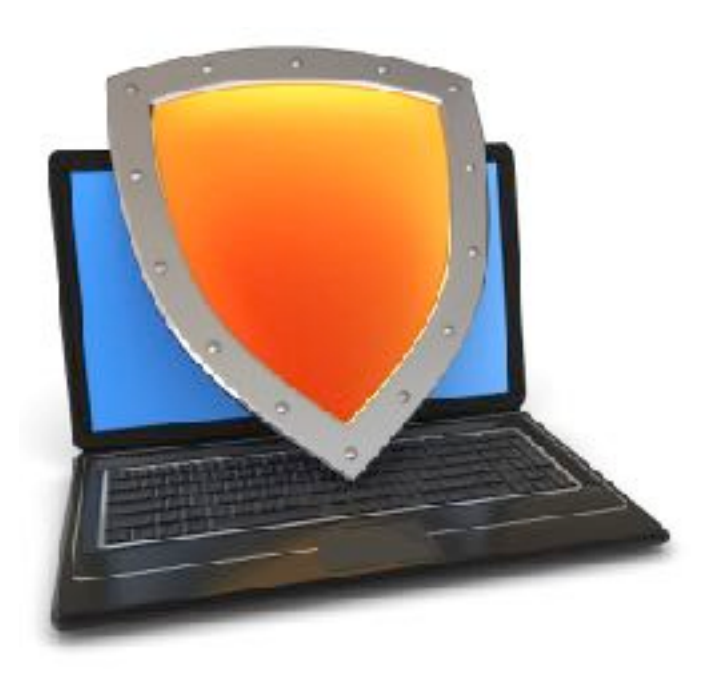

### Isolation

# Software Fault Isolation

#### **Goal:** confine apps running in same address space

– Codec code should not interfere with media player

 $\overline{\phantom{a}}$ 

– Device drivers should not corrupt kernel

Simple solution: runs apps in separate address spaces

- Problem: slow if apps communicate frequently
	- requires context switch per message

### Software Fault Isolation

SFI approach:

– Partition process memory into segments

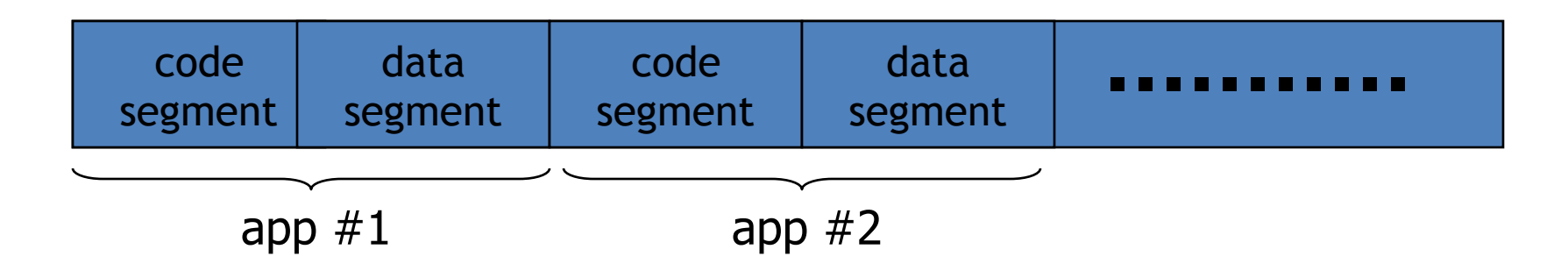

- Locate unsafe instructions: **jmp, load, store** 
	- At compile time, add guards before unsafe instructions
	- When loading code, ensure all guards are present

# Segment matching technique

- Designed for MIPS processor. Many registers available.
- **dr1, dr2**: dedicated registers not used by the binary.
	- compiler pretend these registers don't exist
	- dr2 contains segment id
- Indirect load instruction **R12<— R[34]** becomes:

Guard ensures code does not load data from another segment

```
dr1 < -R34scratch-reg \leftarrow (dr1 >> 20) :get segment ID
compare scratch-reg and dr2 : validate seg. ID 
trap if not equal 
R12 \leftarrow [dr1] : do load
```
## Address sandboxing technique

- **dr2** holds segment ID
- indirect load instruction **R12<— R[34]** becomes:

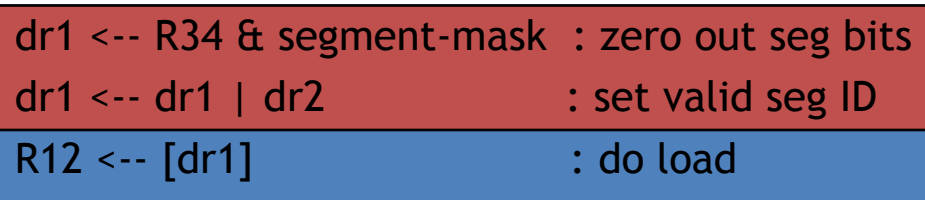

- Fewer instructions than segment matching
	- but does not catch offending instructions
- Similar guards places on all unsafe instructions

#### **Problem**: what if **jmp [addr]** jumps directly into indirect load?

#### **(bypassing guard)**

**Solution:**

**jmp** guard must ensure **[addr]** does not bypass load guard

### Isolation: summary

• Many sandboxing techniques:

Physical air gap, Virtual air gap (VMMs), System call interposition, Software Fault isolation Application specific (e.g. Javascript in browser)

- Often complete isolation is inappropriate
	- Apps need to communicate through regulated interfaces
- Hardest aspects of sandboxing:
	- Specifying policy: what can apps do and not do
	- Preventing covert channels

### THE END